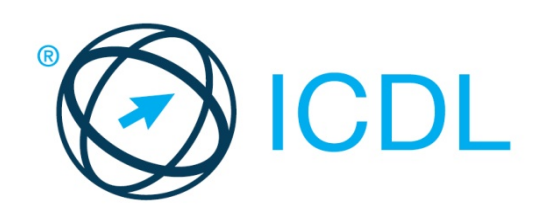

# ICDL MODULE **WORD PROCESSING**

**Syllabus Version 6.0 – Item Comparison to Syllabus Version 5.0**

#### **Purpose**

This document details the syllabus for the Word Processing module. The syllabus describes, through learning outcomes, the knowledge and skills that a candidate for the Word Processing module should possess. The syllabus also provides the basis for the theory and practice-based test in this module.

### **Copyright © 1997 - 2016 ECDL Foundation**

All rights reserved. No part of this publication may be reproduced in any form except as permitted by ECDL Foundation. Enquiries for permission to reproduce material should be directed to ECDL Foundation.

#### **Disclaimer**

Although every care has been taken by ECDL Foundation in the preparation of this publication, no warranty is given by ECDL Foundation, as publisher, as to the completeness of the information contained within it and neither shall ECDL Foundation be responsible or liable for any errors, omissions, inaccuracies, loss or damage whatsoever arising by virtue of such information or any instructions or advice contained within this publication. Changes may be made by ECDL Foundation at its own discretion and at any time without notice.

ECDL Foundation is a registered business name of The European Computer Driving Licence Foundation Limited. International Computer Driving Licence, ICDL and related logos are all registered Trade Marks of ECDL Foundation. All rights reserved.

# **Word Processing Module**

This module sets out essential concepts and skills relating to the ability to use a word processing application to create everyday documents.

## **Module Goals**

Successful candidates will be able to:

- Work with documents and save them in different file formats, locally or in the cloud.
- Use available help resources, shortcuts and the go to tool to enhance productivity.
- Create and edit word processing documents that will be ready to share and distribute.
- Apply different formats and styles to enhance documents and recognise good practice in choosing the appropriate formatting options.
- Insert tables, pictures and drawn objects into documents.
- Prepare documents for mail merge operations.
- Adjust document page settings and check and correct spelling before printing.

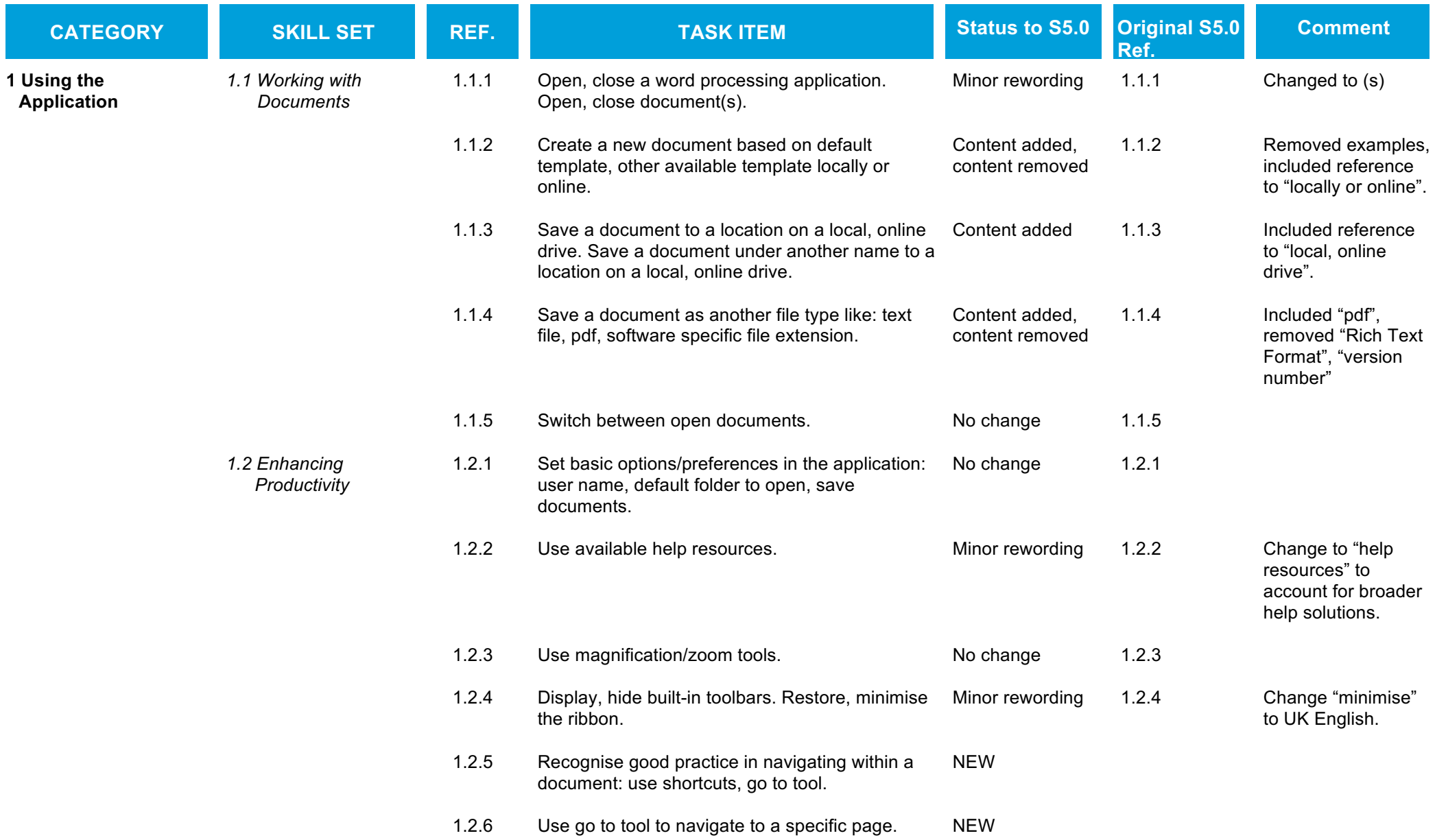

ECDL Foundation is a registered business name of The European Computer Driving Licence Foundation Limited. International Computer Driving Licence, ICDL and related logos are all registered Trade Marks of ECDL Foundation. A rights reserved.

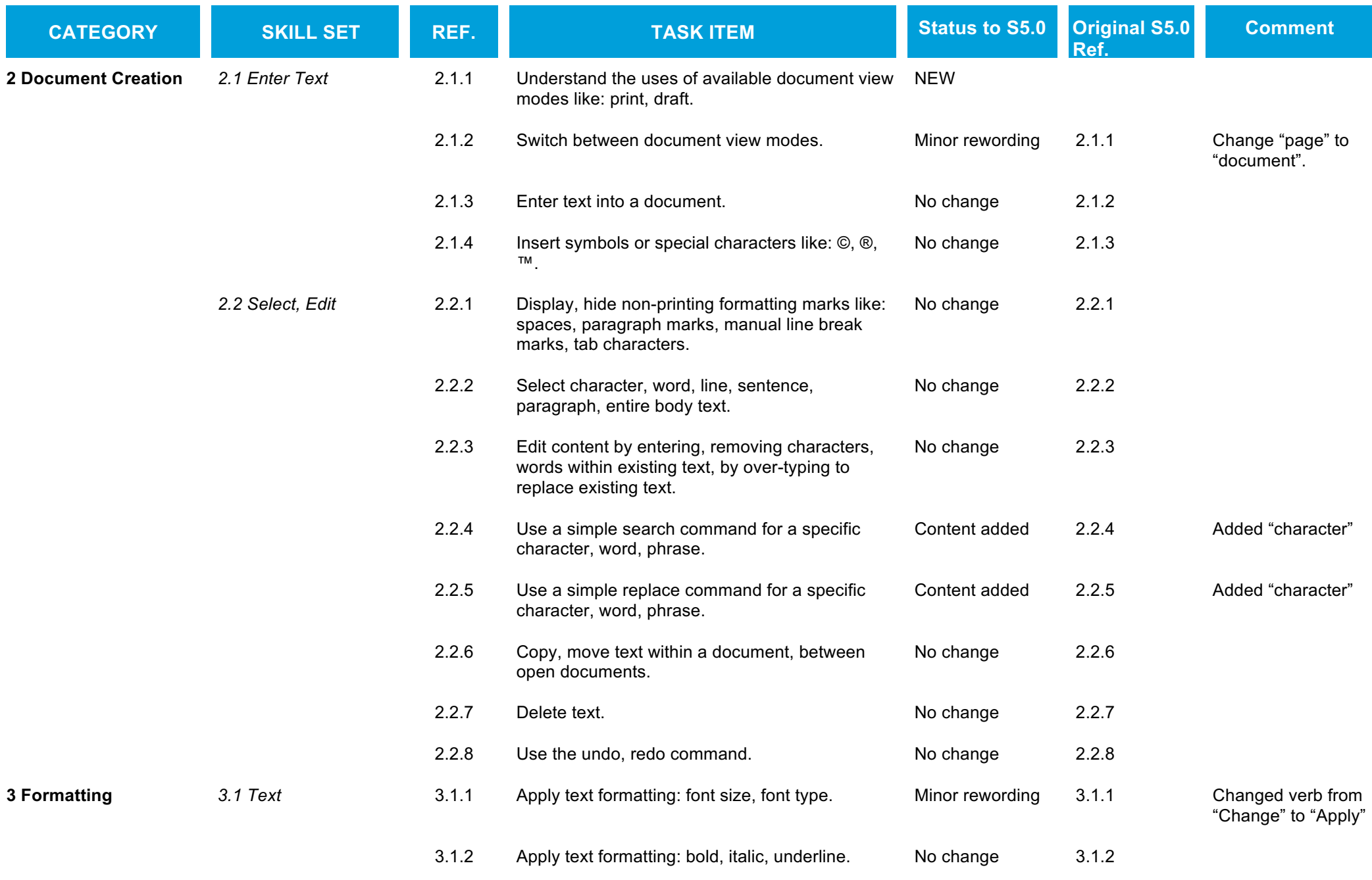

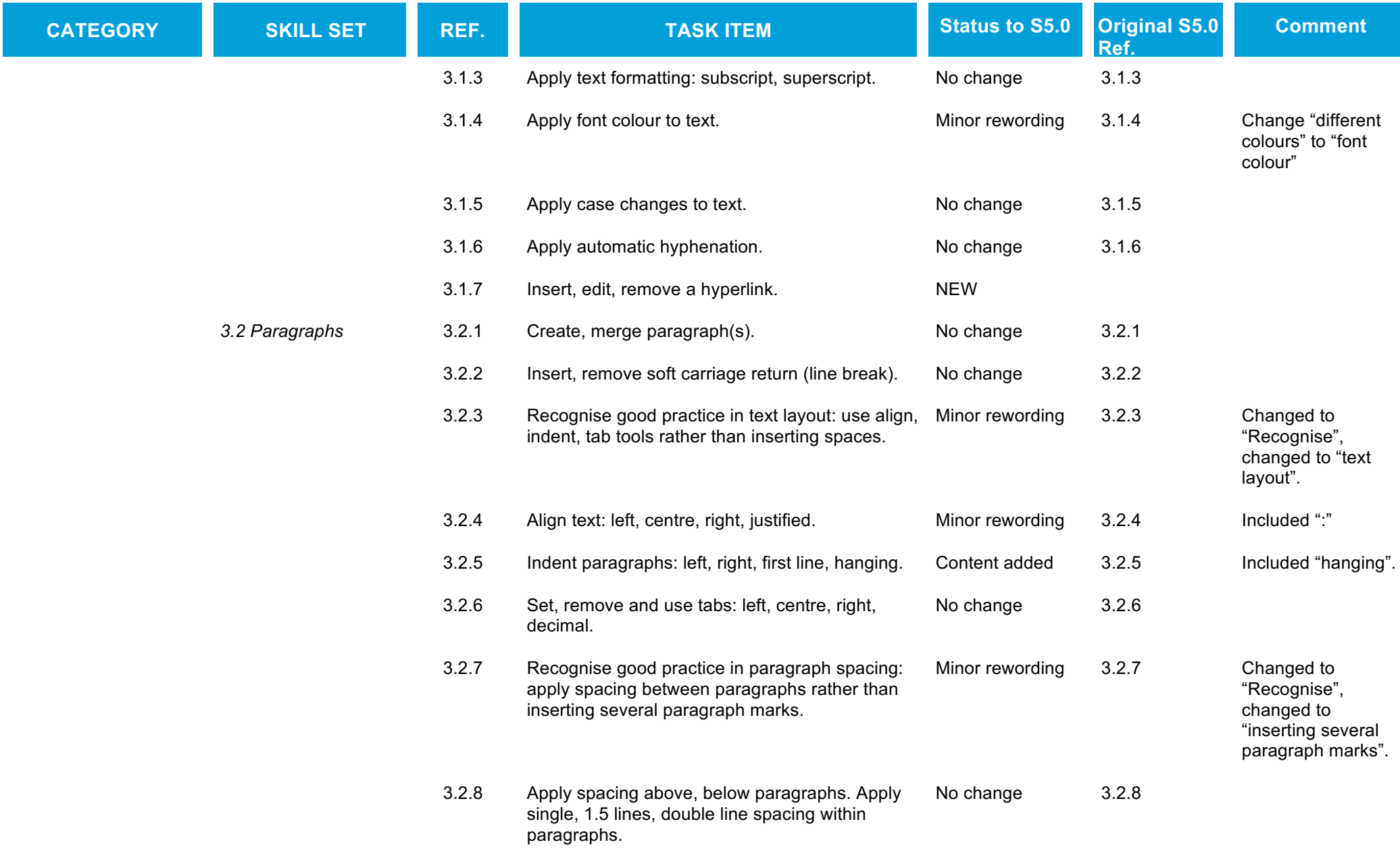

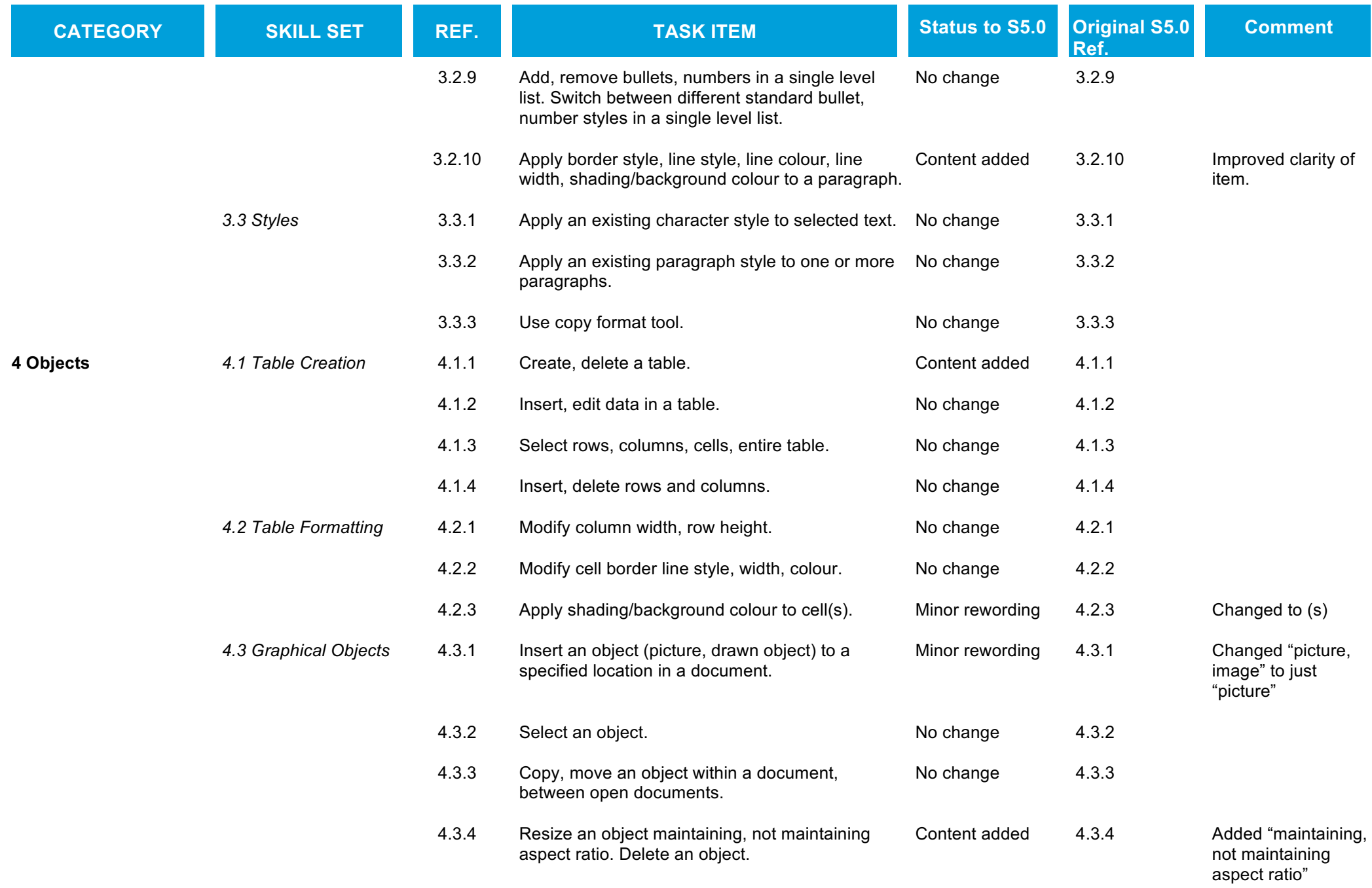

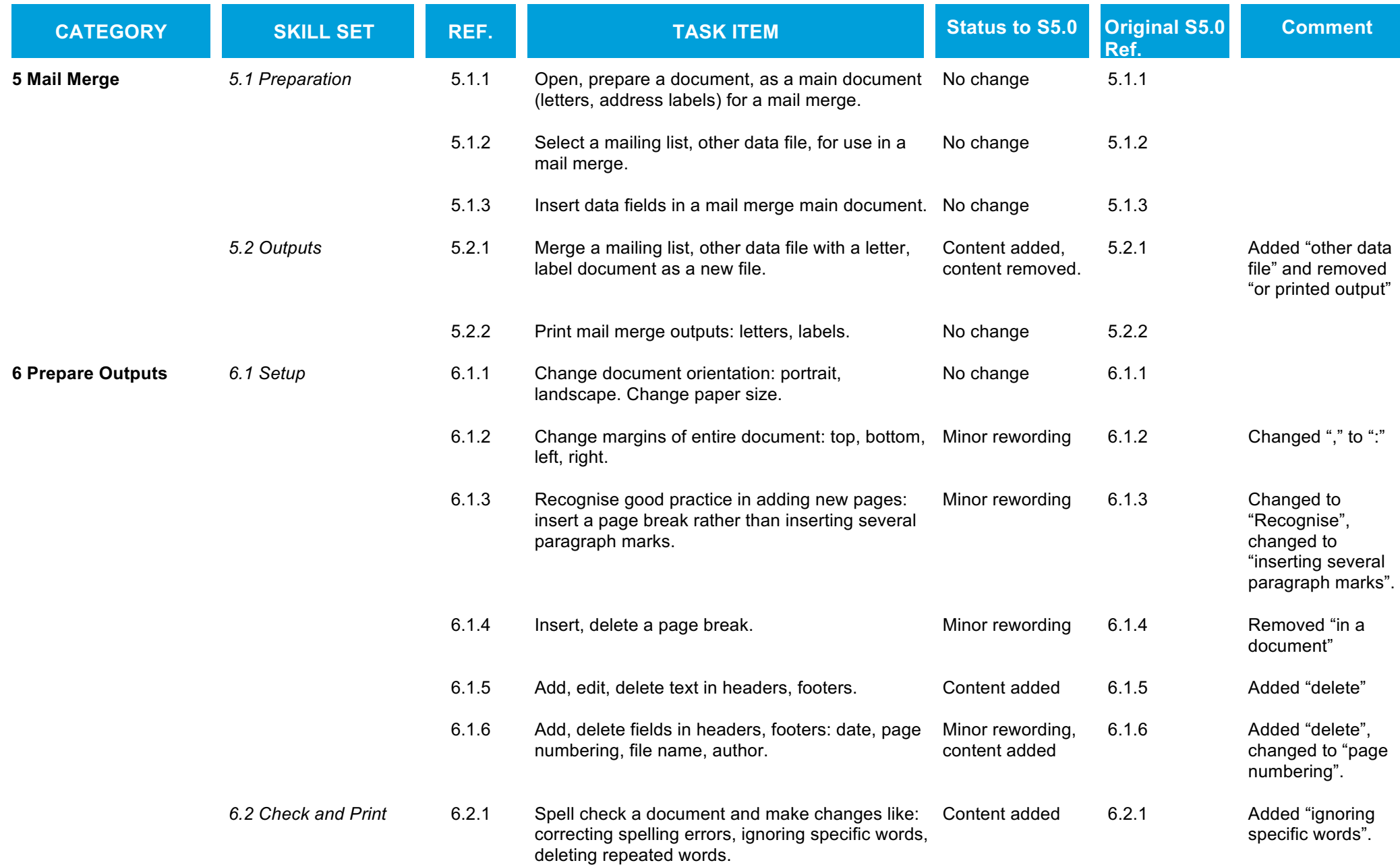

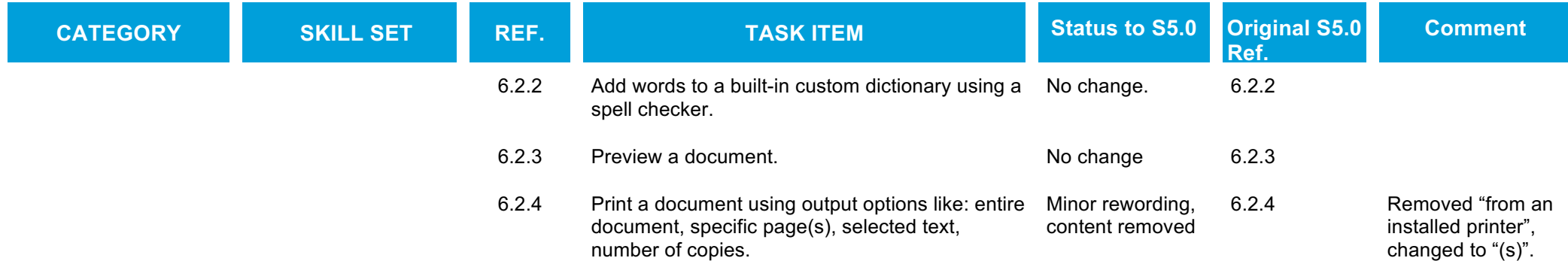